# Package 'pbo'

May 26, 2022

<span id="page-0-0"></span>Type Package Title Probability of Backtest Overfitting Version 1.3.5 Description Following the method of Bailey et al., computes for a collection of candidate models the probability of backtest overfitting, the performance degradation and probability of loss, and the stochastic dominance. License MIT + file LICENSE URL <https://github.com/mrbcuda/pbo> BugReports <https://github.com/mrbcuda/pbo/issues> Encoding UTF-8 RoxygenNote 7.1.2 **Depends** R  $(>= 4.0.0)$ **Imports** utils  $(>= 4.1.2)$ , lattice  $(>= 0.20.45)$ , latticeExtra  $(>= 0.20.45)$ 0.6.29), for each  $(>= 1.5.2)$ Suggests PerformanceAnalytics, grid, testthat, doParallel, parallel, knitr, spelling VignetteBuilder knitr Language en-US NeedsCompilation no Author Matt Barry [aut, cre] Maintainer Matt Barry <mrb@softisms.com> Repository CRAN Date/Publication 2022-05-26 14:40:02 UTC

## R topics documented:

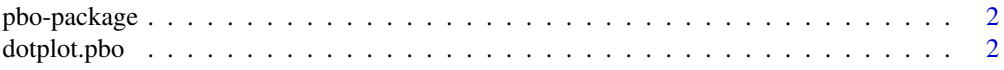

#### <span id="page-1-0"></span>2 dotplot.pbo

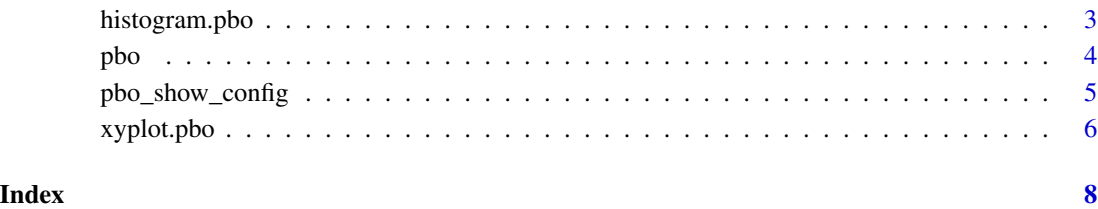

pbo-package *Probability of backtest overfitting.*

#### Description

Computes the probability of backtest overfitting

#### Details

Implements algorithms for computing the probability of backtest overfitting, performance degradation and probability of loss, and first- and second-order stochastic dominance, based on the approach specified in Bailey et al., September 2013. Provides a collection of pre-configured plots based on lattice graphics.

#### Author(s)

Matt Barry <mrb@softisms.com>

#### References

See Bailey, David H. and Borwein, Jonathan M. and Lopez de Prado, Marcos and Zhu, Qiji Jim, The Probability of Back-Test Overfitting (September 1, 2013). Available at SSRN. See [https:](https://papers.ssrn.com/sol3/papers.cfm?abstract_id=2326253) [//papers.ssrn.com/sol3/papers.cfm?abstract\\_id=2326253](https://papers.ssrn.com/sol3/papers.cfm?abstract_id=2326253).

dotplot.pbo *PBO in-sample selection dot plot.*

#### Description

Draws an annotated dot plot of study selection sorted by in-sample selection frequency.

#### <span id="page-2-0"></span>histogram.pbo 3

#### Usage

```
## S3 method for class 'pbo'
dotplot(
 x,
 data = NULL,
 main,
 xlab = "Sorted Study Number (N)",
 ylab = "IS Selection Frequency",
 show_config = TRUE,
 show_grid = TRUE,
 sel_{threshold} = 0,
  ...
)
```
#### Arguments

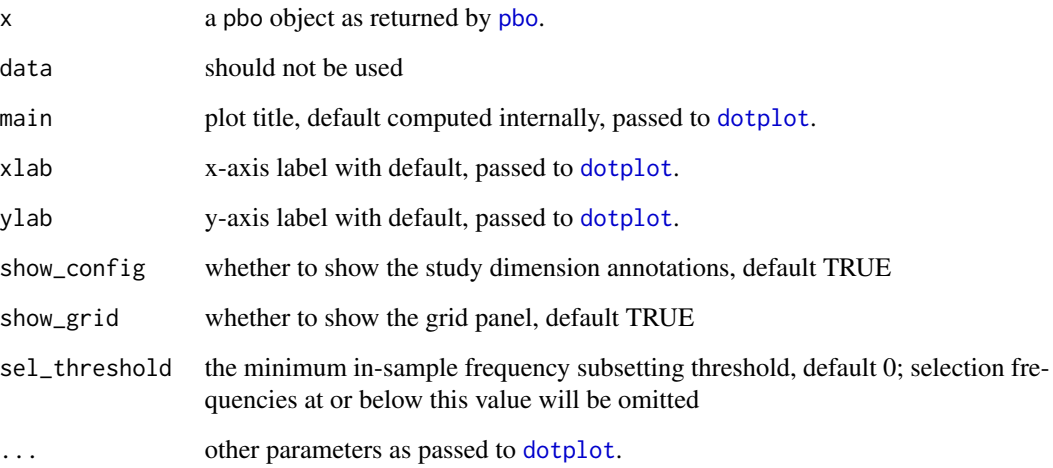

#### See Also

pbo, histogram.pbo, xyplot.pbo

histogram.pbo *PBO rank logits histogram.*

## Description

Draws an annotated histogram of PBO rank logits.

#### Usage

```
## S3 method for class 'pbo'
histogram(
 x,
  data = NULL,
  show_pbo = TRUE,
  show_regions = TRUE,
  show_config = TRUE,
  col\_bar = "#cc99cc",col_line = "#3366cc",
  ...
)
```
#### Arguments

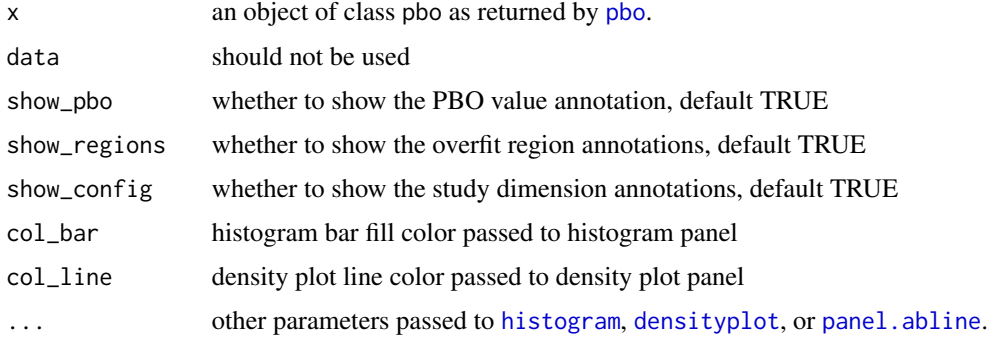

#### Details

Uses lattice function [histogram](#page-0-0), [densityplot](#page-0-0), and [panel.abline](#page-0-0) panels together with classspecific annotations.

#### See Also

pbo, dotplot.pbo, xyplot.pbo

<span id="page-3-1"></span>pbo *Probability of backtest overfitting*

#### Description

Performs the probability of backtest overfitting computations.

#### Usage

```
pbo(m, s = 4, f = NA, threshold = 0, inf\_sub = 6, allow\_parallel = FALSE)
```
<span id="page-3-0"></span>

#### <span id="page-4-0"></span>Arguments

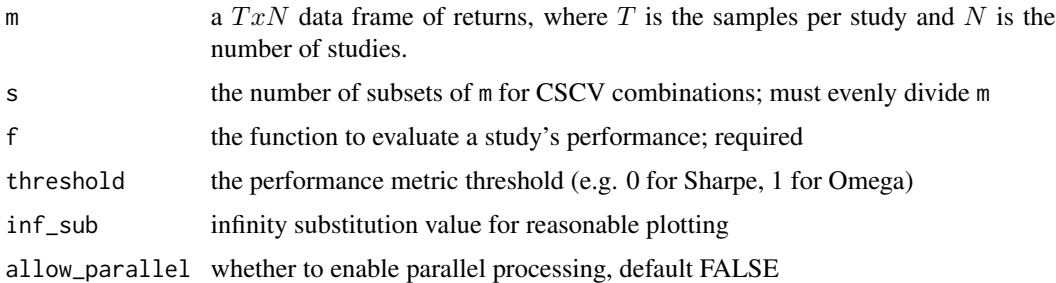

#### Details

This function performs the probability of backtest overfitting calculation using a combinatoriallysymmetric cross validation (CSCV) approach.

#### Value

object of class pbo containing list of PBO calculation results and settings

#### References

Baily et al., "The Probability of Backtest Overfitting," [https://papers.ssrn.com/sol3/papers.](https://papers.ssrn.com/sol3/papers.cfm?abstract_id=2326253) [cfm?abstract\\_id=2326253](https://papers.ssrn.com/sol3/papers.cfm?abstract_id=2326253)

#### Examples

```
## Not run:
require(pbo)
require(PerformanceAnalytics)
n < - 100t < -1000s < -8m <- data.frame(matrix(rnorm(n*t,mean=0,sd=1),
 nrow=t,ncol=n,byrow=TRUE,
  dimnames=list(1:t,1:n)),
  check.names=FALSE)
p <- pbo(m,s,f=Omega,threshold=1)
## End(Not run)
```
pbo\_show\_config *Writes grid text to a default predetermined location.*

#### Description

Writes grid text to a default predetermined location.

#### <span id="page-5-0"></span>Usage

pbo\_show\_config(p)

#### Arguments

p an object of class pbo as returned by [pbo](#page-3-1).

#### Note

Meant for internal use only.

xyplot.pbo *PBO xy-plots*

#### Description

Draws an annotated plot of performance degradation and probability of loss.

#### Usage

```
## S3 method for class 'pbo'
xyplot(
  x,
  data = NULL,
 plotType = "cscv",
  show_eqn = TRUE,
  show_threshold = TRUE,
  show_config = TRUE,
  show_rug = TRUE,
  show_prob = TRUE,
  show_grid = TRUE,
  increment = 0.01,osr_{th}reshold = 0,
  sel_{threshold} = 0,
  xlab,
 ylab,
 main,
  1wd = 1,
 ylab_left,
 ylab_right,
 col_bar,
  col_line,
  col\_sd1 = "#3366cc",col\_sd2 = "#339999",lty_s d = c(1, 2, 4),...
)
```
## <span id="page-6-0"></span>xyplot.pbo 7

#### Arguments

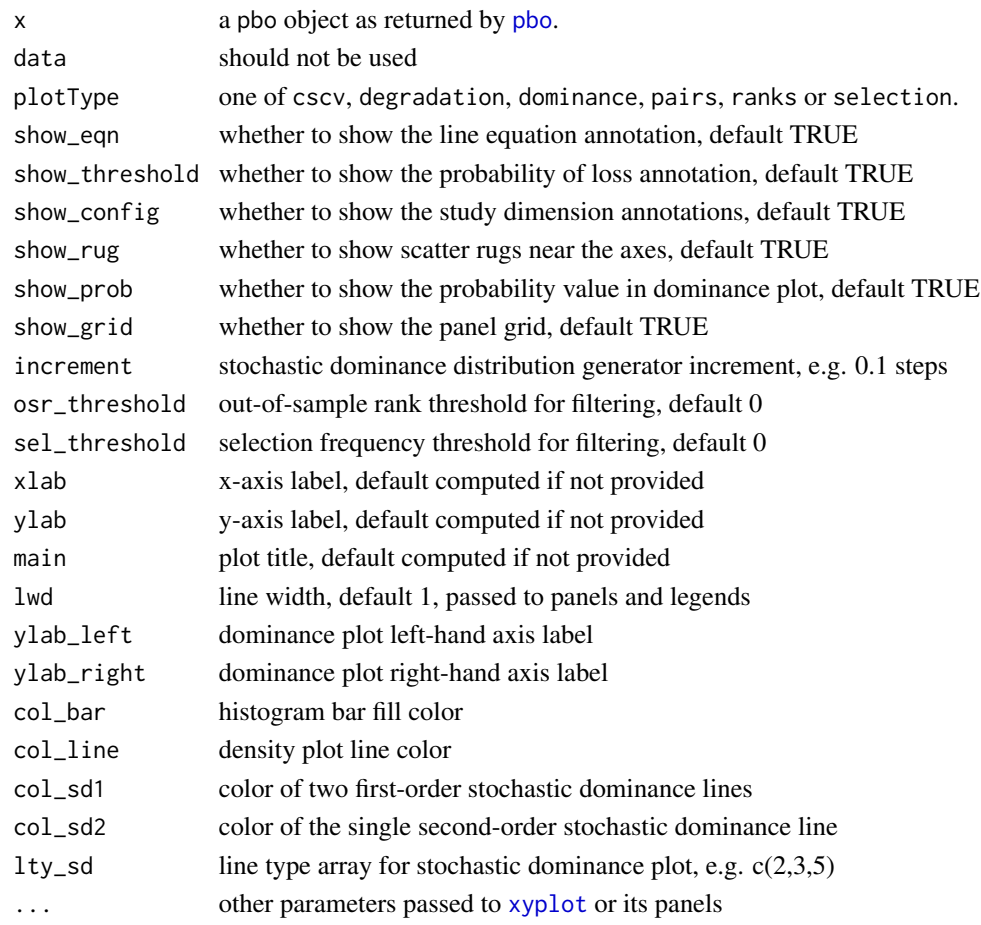

#### Details

Provides several variations of xy-plots suitable for presentation of PBO analysis results. Use the plotType argument to indicate which variation or result to plot:

- The cscv type shows in-sample and out-of-sample results by CSCV iteration case (default).
- The degradation type shows the performance degradation regression fit results and the probability of loss.
- The dominance type shows the results of the first-order and second-order stochastic dominance analysis using two axes.
- The pairs type shows the in-sample and out-of-sample case selections.
- The ranks type shows the sorted performance ranks results.
- The selection type shows the case selection frequencies.

#### See Also

pbo, histogram.pbo, xyplot.pbo

# <span id="page-7-0"></span>Index

∗ CSCV pbo , [4](#page-3-0) pbo-package , [2](#page-1-0) xyplot.pbo , [6](#page-5-0) ∗ PBO pbo , [4](#page-3-0) pbo-package , [2](#page-1-0) xyplot.pbo , [6](#page-5-0) ∗ backtest dotplot.pbo , [2](#page-1-0) pbo , [4](#page-3-0) pbo-package , [2](#page-1-0) ∗ overfitting dotplot.pbo, [2](#page-1-0) pbo , [4](#page-3-0) pbo-package , [2](#page-1-0) ∗ pbo dotplot.pbo , [2](#page-1-0) ∗ probability pbo , [4](#page-3-0) pbo-package , [2](#page-1-0) densityplot , *[4](#page-3-0)* dotplot , *[3](#page-2-0)* dotplot.pbo , [2](#page-1-0) histogram , *[4](#page-3-0)* histogram.pbo , [3](#page-2-0) panel.abline , *[4](#page-3-0)* pbo, [3](#page-2-0), [4](#page-3-0), 4, [6,](#page-5-0) [7](#page-6-0) pbo-package , [2](#page-1-0) pbo\_show\_config , [5](#page-4-0) xyplot , *[7](#page-6-0)* xyplot.pbo , [6](#page-5-0)